## **Справочник по среднему семейству микроконтроллеров PICmicroTM**

## Раздел 7. EEPROM память данных

Перевод основывается на технической документации DS33023A компании Microchip Technology Incorporated, USA.

> © ООО "Микро-Чип" Москва - 2002

Распространяется бесплатно. Полное или частичное воспроизведение материала допускается только с письменного разрешения ООО «Микро-Чип» тел. (095) 737-7545 www.microchip.ru

# **PICmicro™ Mid-Range MCU Family Reference Manual**

"All rights reserved. Copyright © 1997, Microchip Technology Incorporated, USA. Information contained in this publication regarding device applications and the like is intended through suggestion only and may be superseded by updates. No representation or warranty is given and no liability is assumed by Microchip Technology Incorporated with respect to the accuracy or use of such information, or infringement of patents or other intellectual property rights arising from such use or otherwise. Use of Microchip's products as critical components in life support systems is not authorized except with express written approval by Microchip. No licenses are conveyed, implicitly or otherwise, under any intellectual property rights. The Microchip logo and name are registered trademarks of Microchip Technology Inc. in the U.S.A. and other countries. All rights reserved. All other trademarks mentioned herein are the property of their respective companies. No licenses are conveyed, implicitly or otherwise, under any intellectual property rights."

#### **Trademarks**

The Microchip name, logo, PIC, KEELOQ, PICMASTER, PICSTART, PRO MATE, and SEEVAL are registered trademarks of Microchip Technology Incorporated in the U.S.A.

MPLAB, PICmicro, ICSP and In-Circuit Serial Programming are trademarks of Microchip Technology Incorporated. Serialized Quick-Turn Production is a Service Mark of Microchip Technology Incorporated. All other trademarks mentioned herein are property of their respective companies.

### Содержание

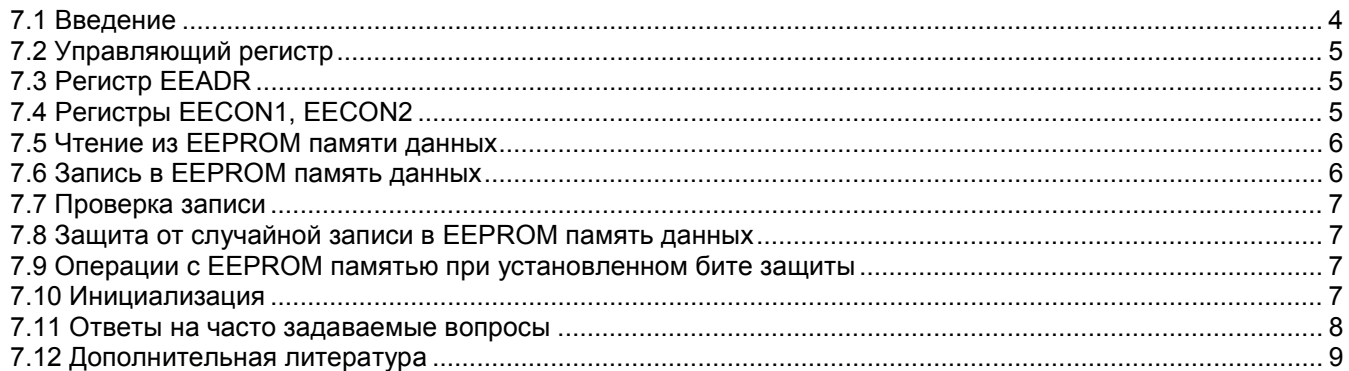

#### *7.1 Введение*

EEPROM память данных доступна для записи/чтения в нормальном режиме работы микроконтроллера во всем диапазоне рабочего напряжения питания (V<sub>DD</sub>). EEPROM память не отображается на адресное пространство памяти данных, а доступна через регистры специального назначения. Для доступа к EEPROM памяти данных используются 4 регистра специального назначения:

- EECON1
- **EECON2** (не физический регистр)
- EEDATA
- EEADR

В регистре EEDATA сохраняются 8-разрядные данные записи/чтения, а регистр EEADR содержит адрес ячейки EEPROM памяти данных. С помощью 8 - разрядного регистра EEADR можно адресовать 256 байт EEPROM памяти данных. EEADR можно рассматривать как регистр косвенной адресации для ячеек EEPROM памяти. Регистр EECON1 содержит биты управления чтением/записью EEPROM памяти данных, а не физический регистр EECON2 предназначен для защиты от случайной записи в EEPROM память данных.

В некоторых микроконтроллерах реализовано вся возможная EEPORM память данных. Область реализованной EEPROM памяти данных всегда начинается с адреса 00h. В таблице 7-1 показаны возможные объемы EEPROM памяти данных и адреса реализованных ячеек.

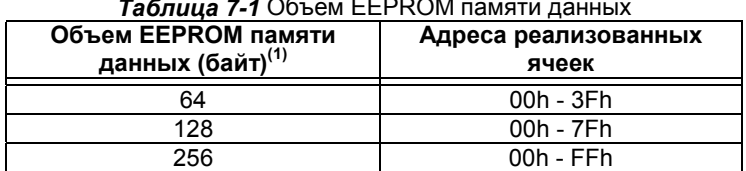

*Таблица 7-1* Объем EEPROM памяти данных

Примечание 1. В выпускаемых микроконтроллерах среднего семейства минимальный объем EEPROM памяти данных 64 байта.

EEPROM память данных позволяет выполнить чтение и запись байта. При записи байта происходит автоматическое стирание ячейки и запись новых данных (стирание перед записью). EEPROM память данных рассчитана на большое количество циклов стирание/запись. Время записи управляется интегрированным таймером и зависит от напряжения питания, температуры и технологического разброса параметров кристалла (см. раздел "Электрические характеристики").

При установке защиты на доступ к EEPROM памяти данных, программа микроконтроллера имеет возможность выполнить запись/чтение EEPROM памяти данных. Доступ закрыт для записи/чтения программатором.

### *7.2 Управляющий регистр*

#### **Регистр EECON1**

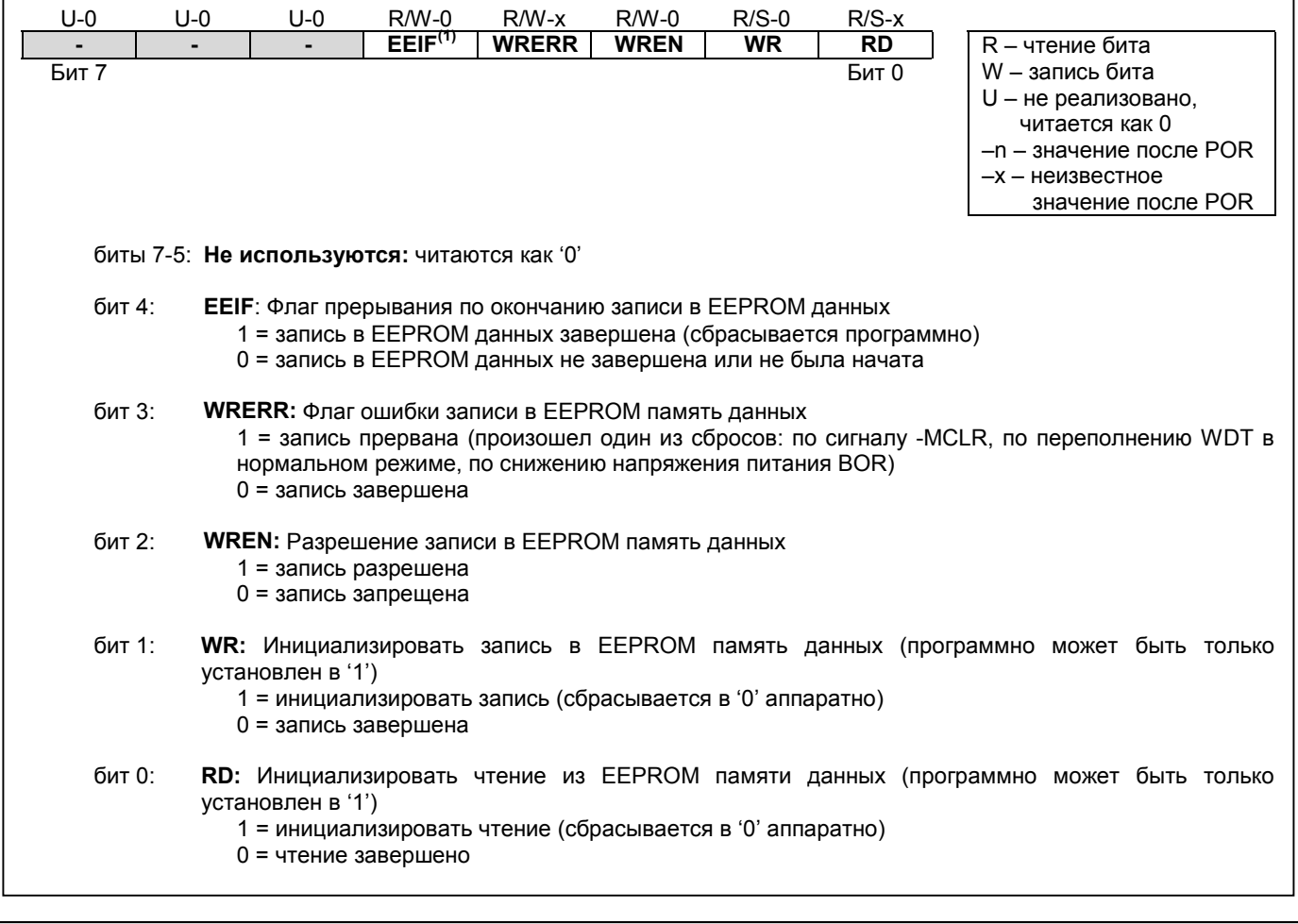

**Примечание 1.** В некоторых микроконтроллерах этот бит находится в регистре PIR.

#### *7.3 Регистр EEADR*

С помощью регистра EEADR можно адресовать 256 байт EEPROM памяти данных. Старший биты регистра EEADR тоже участвует в декодировании адреса, поэтому всегда должен равняться нулю (для гарантированной адресации памяти).

### *7.4 Регистры EECON1, EECON2*

Регистр EECON1 содержит 5 (младших) физически реализованных управляющих битов. Три старших бита не реализованы и читаются как '0'.

Управляющие биты RD и WR инициализируют соответственно чтение и запись данных. Программно эти биты могут быть только установленные в '1', сброс в '0' происходит аппаратно по завершению операции чтения/записи. Защита от программного сброса этих битов позволяет предотвратить преждевременное завершение операции записи.

Если бит WREN=1, то разрешена запись в EEPROM память данных. После сброса по включению питания (POR) бит WREN равен '0'. Бит WRERR устанавливается в '1', если во время выполнения записи в EEPROM память данных произошел сброс по сигналу -MCLR или по переполнению сторожевого таймера WDT в нормальном режиме. Проверив состояние бита WREER, пользователь может повторить запись (регистры EEDATA и EEADR не изменяют своего значения).

После завершения записи в EEPROM память данных устанавливается флаг EEIF в '1' (сбрасывается программно).

Регистр EECON2 не реализован физически, читается как 00h. Он используется в операциях записи в EEPROM память данных для реализации обязательной последовательности команд.

#### *7.5 Чтение из EEPROM памяти данных*

Для чтения EEPROM памяти данных необходимо записать адрес в регистр EEADR и установить бит RD (EECON1<0>) в '1'. В следующем машинном цикле данные доступны для чтения из регистра EEDATA. Прочитанное значение из EEPROM памяти данных будет храниться в регистре EEDATA до следующего чтения или записи в этот регистр по команде микроконтроллера.

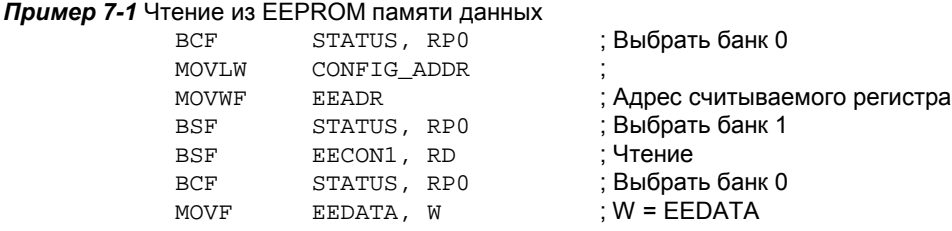

#### *7.6 Запись в EEPROM память данных*

Для записи в EEPROM память данных необходимо записать адрес в регистр EEADR, данные в регистр EEDATA и выполнить последовательность команд, показанных в примере 7-2.

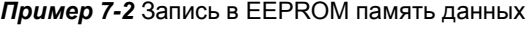

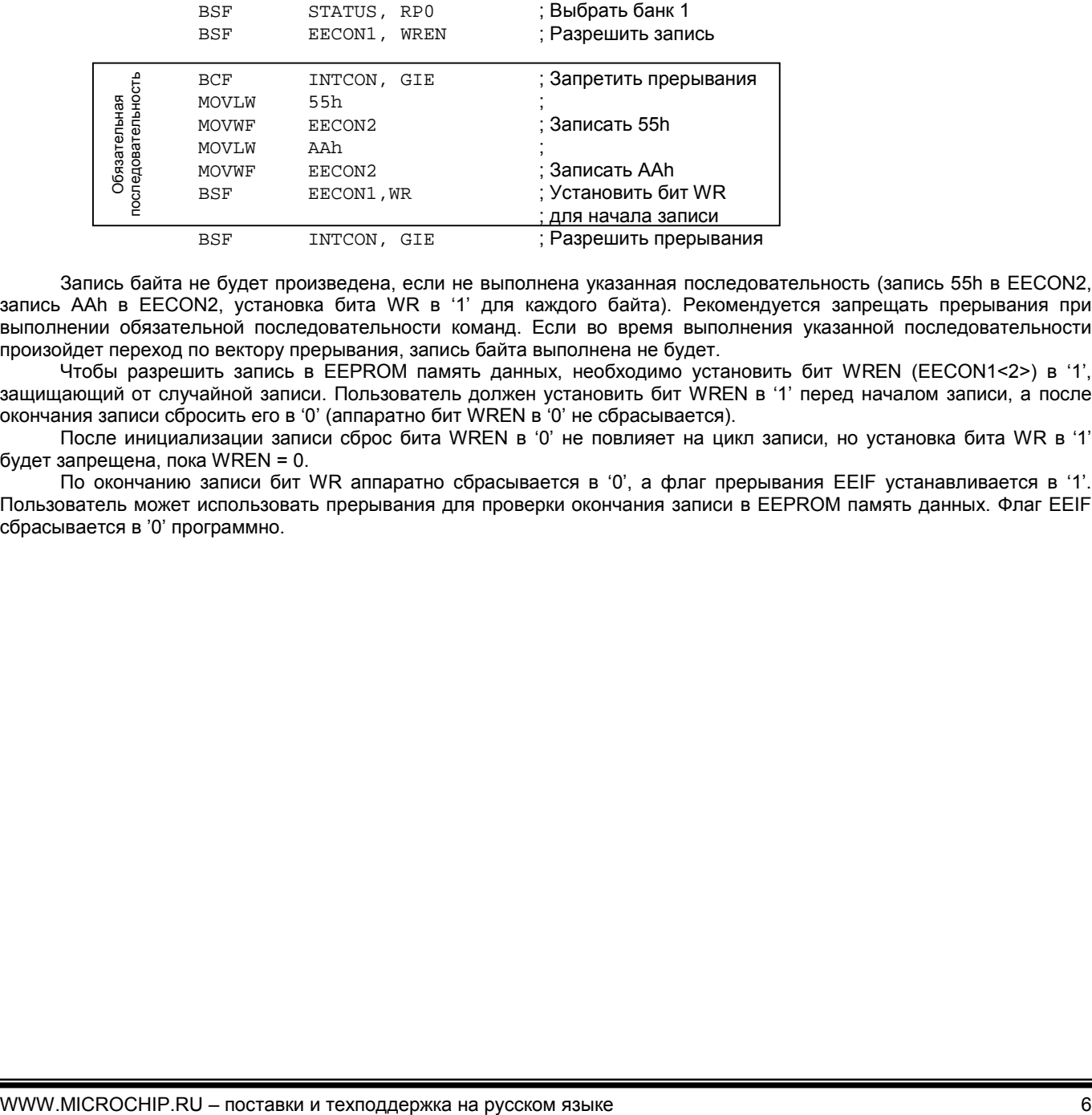

Запись байта не будет произведена, если не выполнена указанная последовательность (запись 55h в EECON2, запись AAh в EECON2, установка бита WR в '1' для каждого байта). Рекомендуется запрещать прерывания при выполнении обязательной последовательности команд. Если во время выполнения указанной последовательности произойдет переход по вектору прерывания, запись байта выполнена не будет.

Чтобы разрешить запись в EEPROM память данных, необходимо установить бит WREN (EECON1<2>) в '1', защищающий от случайной записи. Пользователь должен установить бит WREN в '1' перед началом записи, а после окончания записи сбросить его в '0' (аппаратно бит WREN в '0' не сбрасывается).

После инициализации записи сброс бита WREN в '0' не повлияет на цикл записи, но установка бита WR в '1' будет запрещена, пока WREN = 0.

По окончанию записи бит WR аппаратно сбрасывается в '0', а флаг прерывания EEIF устанавливается в '1'. Пользователь может использовать прерывания для проверки окончания записи в EEPROM память данных. Флаг EEIF сбрасывается в '0' программно.

#### *7.7 Проверка записи*

Рекомендуется после выполнения операции записи в EEPROM память данных произвести контрольное чтение (см. пример 7-3). Выполнять контрольное чтение особенно рекомендуется, если возможно исчерпание гарантированных циклов стирание/запись. Основные ошибки возникают при записи отдельных битов равных 1, чтение будет давать результат 0.

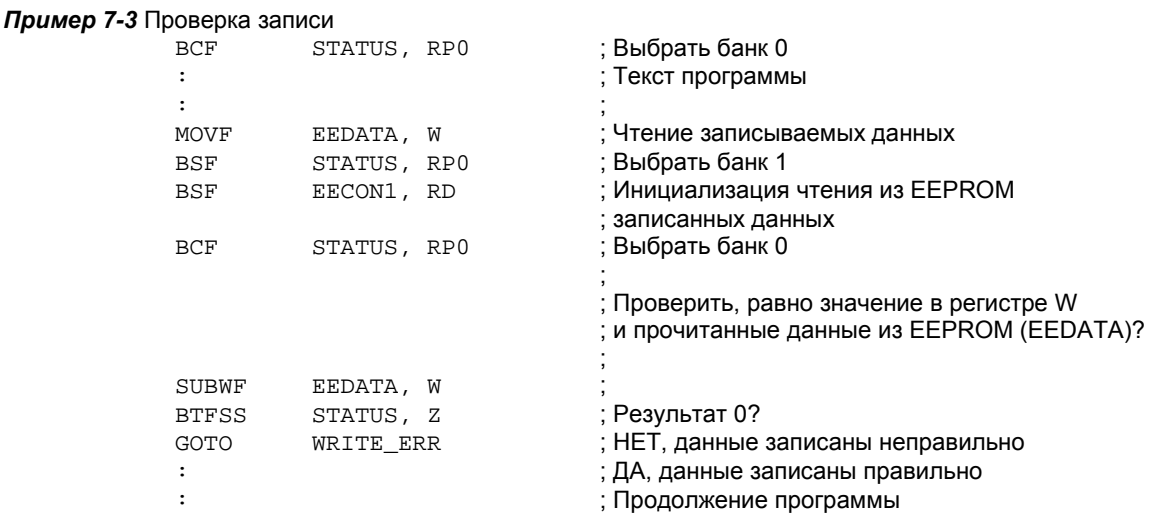

#### *7.8 Защита от случайной записи в EEPROM память данных*

Существует несколько условий, когда запись байта в EEPROM память данных не выполняется:

- 1. После сброса по включению питания POR бит WREN = 0.
- 2. Таймер включения питания (в течение 72мс) запрещает запись в EEPROM память данных.
- 3. Обязательная последовательность инициализации записи и бит WREN предотвращают случайную запись.

Все эти меры предотвращают случайную запись в EEPROM память данных при сбое программы, снижении напряжения питания и других ненормальных режимах работы микроконтроллера.

#### *7.9 Операции с EEPROM памятью при установленном бите защиты*

При установке защиты на доступ к EEPROM памяти данных, программа микроконтроллера имеет возможность выполнить запись/чтение EEPROM памяти данных. Доступ закрыт для записи/чтения программатором. В микроконтроллерах среднего семейства предусмотрено два бита защиты: бит защиты памяти программ; бит защиты EEPROM памяти данных. Дополнительную информацию смотрите в спецификации программирования микроконтроллеров.

#### *7.10 Инициализация*

Модуль EEPROM памяти данных не имеет последовательности инициализации как другие периферийные модули. Выполнять чтение EEPROM памяти данных можно как показано в примере 7-1, а операция записи показана в примере 7-2. Рекомендуется проверять сохраненные данные в EEPROM памяти (см. пример 7-3).

Как и для регистров общего назначения ОЗУ может потребоваться инициализация ячеек EEPROM памяти данных к определенному значению. Инициализация может быть выполнена при программировании микроконтроллера или в специальном диагностическом режиме, предусмотренном программой пользователя.

Условием перехода в диагностический режим может быть определенные логические уровни на входах портов микроконтроллера при включении питания. После перехода в диагностический режим микроконтроллер выполняет определенные действия (например, инициализация ячеек EEPROM памяти). Необходимо заботиться о том, чтобы не возникло случайного перехода в диагностический режим.

#### *7.11 Ответы на часто задаваемые вопросы*

Если вы не найдете ответа на Ваш вопрос в этой главе раздела, задайте его, написав нам письмо по адресу support@microchip.ru.

*Вопрос 1:* Почему в ячейку EEPROM памяти не записываются мои данные? *Ответ 1:*

Существует несколько причин, но основной является не выполнение обязательной последовательности, показанной в примере 7-2. Если код программы правильный, то необходимо гарантировать, что все прерывания выключены на время выполнения обязательной последовательности.

*Вопрос 2:* Данные, записанные в EEPROM память разрушаются. Что может быть причиной? *Ответ 2:*

Изменение данных EEPROM памяти происходит только при инициализации записи. Неправильная запись может происходить, если микроконтроллер не находится в состоянии сброса при работе в условиях пониженного напряжения питания (ниже уровня, указанного в электрических спецификациях). Необходимо использовать внутреннюю или внешнюю схемы сброса по снижению напряжения питания, чтобы гарантировать отсутствие записи в EEPROM память данных при снижении напряжения питания.

### *7.12 Дополнительная литература*

Дополнительная литература и примеры применения, связанные с этим разделом документации. Примеры применения не могут использоваться для всех микроконтроллеров среднего семейства (PIC16CXXX). Как правило примеры применения написаны для конкретной группы микроконтроллеров, но принципы примеров могут использоваться, сделав незначительные изменения (с учетом существующих ограничений).

Документы, связанные с EEPROM памятью данных в микроконтроллерах PICmicro MCU:

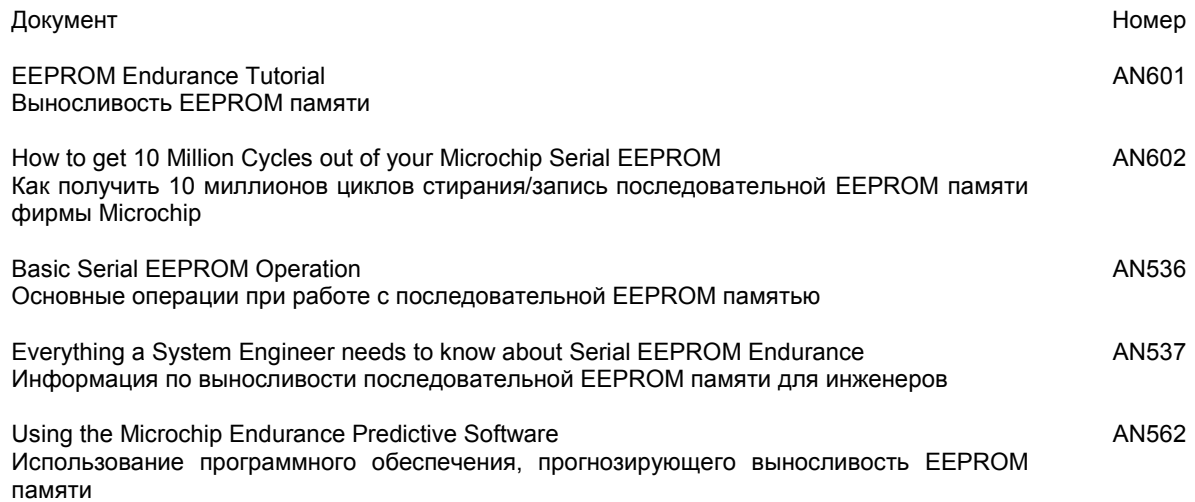

## **Уважаемые господа!**

ООО «Микро-Чип» поставляет полную номенклатуру комплектующих фирмы **Microchip Technology Inc**

и осуществляет качественную техническую поддержку на русском языке.

C техническими вопросами Вы можете обращаться по адресу support@microchip.ru

По вопросам поставок комплектующих Вы можете обращаться к нам по телефонам: **(095) 963-9601 (095) 737-7545**

и адресу sales@microchip.ru

На сайте www.microchip.ru

Вы можете узнать последние новости нашей фирмы, найти техническую документацию и информацию по наличию комплектующих на складе.